# МАССИВЫ В ПРАКТИЧЕСКОЙ ДЕЯТЕЛЬНОСТИ ЧЕЛОВЕКА

#### Пешко В.С.

Учреждение образования «Белорусский государственный университет информатики и радиоэлектроники» филиал «Минский радиотехнический колледж», г. Минск, Республика Беларусь

Научный руководитель: Шумчик Ф.С. – заместитель директора по учебной работе, преподаватель высшей категории, канд. филол. наук, доцент

Аннотация. Функциональные возможности массивов дают основание утверждать, что массивы можно использовать практически во всех сферах деятельности человека: вычисление суммы заданных элементов, создание контента как место хранения данных, поиск, сортировка, выборка всевозможных данных.

Ключевые слова: массив, элементы, вычисление, данные, поиск, сортировка, выборка.

Введение. Массив - структура данных, хранящая набор значений (элементов массива), идентифицируемых по индексу или набору индексов, принимающих целые (или приводимые к целым) значения из некоторого заданного непрерывного диапазона. Одномерный массив можно рассматривать как реализацию абстрактного типа данных - вектор. В некоторых языках программирования массив может называться также таблица, ряд, вектор, матрица [1].

Часто в технике, науке и повседневной жизни используются не отдельные числа и величины, а множества связанных однородных величин. Так, дата - это совокупность трех значений, например, 19.10.88. С листом бумаги связывается два значения - длина и ширина, например, 250 х 170 мм; с чемоданом - три значения: длина, ширина, высота, например, 500\*300\*150. Многочлен  $Y = -7x^4 + 4x^3 + 5x^2 + 2x + 3$  однозначно определяется совокупностью пяти чисел-коэффициентов: 3, 2, 5, 4, -7. Несложно представить себе и другие множества связанных однородных величии с шестью, семью и более элементами. Такие множества широко используются и в информатике, где они называются массивами.

Основная часть. Простейший пример использования массивов - вычисление суммы заланных элементов:

```
Var
 a, b, c: array[1..100] of integer;
 n: byte:
 sum: integer;
 begin
  write('введите размерность массива = ');
  readln(n):
  witeln('введите элементы массива a (', n, 'шт)');
  for var i=1 to n do
   readln(a[i]):
  writeln('введите элементы массива b (', n, 'шт)');
  for var i:=1 to n do
   readln(b[i]):
  for var i = 1 to n do
   sum:=sum+a[i]+b[i]:
  writeln('сумма массива а и b', sum);
 end.
```
Массивы широко используются для создания контента как место хранения данных. Например, информация об учащихся, студентах, преподавателях, сотрудниках и т. д.:

#### var

Student:  $array [1..100] of string;$ 

59-я научная конференция аспирантов, магистрантов и студентов

```
 n: byte;
begin
  write('введите размерность массива: ');
 readln(n):
  for var i:= 1 to n do
  readln(Student[i]); {ввод массива a}
 for var i:=1 to n do
   write(Student[i],' ');{ввод массива c}
```
### **end**.

Стандартное использование массива – поиск максимального или минимального числа в массиве. В реальной жизни это будет выглядеть как поиск самого возвратного человека в определенной группе, коллективе, или поиск самого высокого по цене товара и т.п. [2]: **const** m=25;

### **var**

```
 StudentAges: array[1..m] of byte;
 max_age, max_index_age: byte;
 n: integer;
 begin
  randomize;
 writeln(n);
 readln(n):
 for var i:= 1 to n do
   begin
  StudentAges[i] :=random(20);
 write (studentAges[i]):
  end;
  write(studentAges);
 max\_index\_age := 1;
 max age := StudentAges[1];for var i := 2 to m do
   if StudentAges[i]>max_age then 
   begin
   max index age :=i;
    max_age :=StudentAges[i];
    end;
    writeln;
   writeln ('Max age of student =', max age);
```
### **end**.

Массивы можно использовать для осуществления функции сортировки. Когда мы заходим на любой интернет-магазин, мы всегда можем встретить всевозможные сортировки по цене, дате, наименованию и т.д. (рисунок 1). Фактически, это обычная сортировка по какомуто параметру [3].

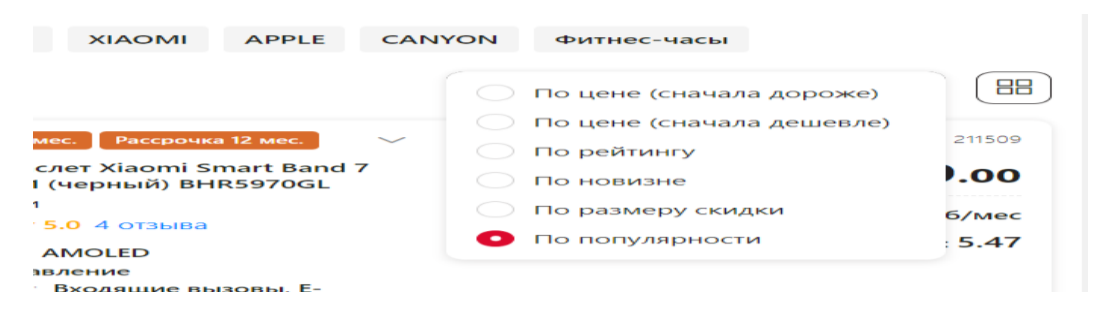

Рисунок 1 – Сортировка товаров

```
const M=20;
var
  ProductCost: array[1..M] of integer;
  k:integer;
  begin
   randomize;
   write('исходный массив');
   for var i:= 1 to M do
begin
   ProductCost[i] := random(100); write(ProductCost[i]:3);
   end;
   writeln;
  for var i:=1 to M-1 do
    for var j := 1 to M-i do
     if ProductCost[j]> ProductCost[j+1] then
begin
       k:=ProductCost[j];
      ProductCost[i] := ProductCost[i+1];ProductCost[i+1]:= k; end;
      write('товары отсортированы по возрастанию');
      for var I := 1 to M do
      write (ProductCost[i]:3);
      writeln;
```
#### **end**.

Широко используются массивы для поиска элемента по заданному условию. Например, поиск числа, которое больше заданного. В реальной жизни это будет выглядеть как поиск товара, стоимость которого не больше или не меньше заданного пользователем (рисунок 2).

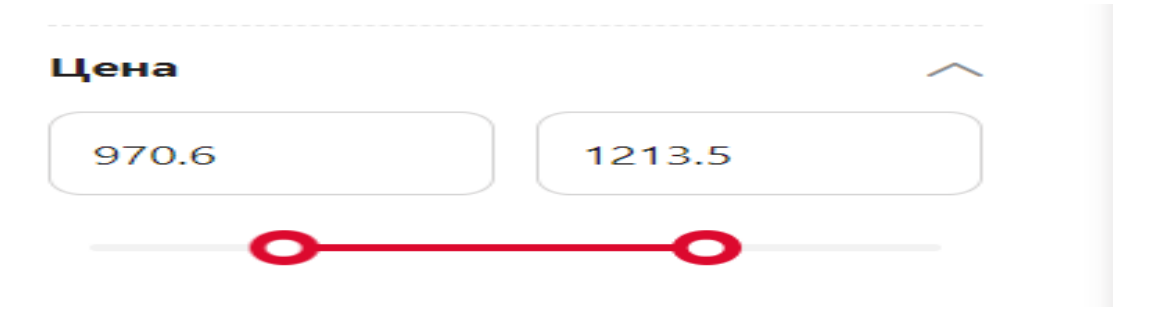

Рисунок 2 – Отбор товаров по заданному условию цены

Представим программу, имитирующую выборку товаров с заданным диапазоном цены: **const** M=25;

```
var
  ProductCost: array[1..M] of integer;
 j, k: integer;
  begin
   randomize;
   write('исходный массив: ');
   for var i :=1 to M do 
begin
   ProductCost[i] := random(100); end;
```
59-я научная конференция аспирантов, магистрантов и студентов

```
 writeln;
  writeln('Выбраны товары с ценой больше 50 и меньше 100 рублей');
  for var i := 1 to M do
begin
    if (ProductCost[i]>50) and (ProductCost[i]<100) then
    write (ProductCost[i]:3);
   end;
end.
```
*Заключение.* Исследование функциональных возможностей массивов в реальной жизни дает основание утверждать, что массивы можно использовать практически во всех сферах деятельности человека. Так как в них можно хранить в структурированном виде всевозможные данные, необходимые человеку в практической деятельности.

#### *Список литературы*

*1. О PascalABC.NET [Электронный ресурс]. – Электронные данные. – Режим доступа: https://pascalabcnet.github.io/progr\_loops.html. Дата доступа: 07.03.2023. 2. API для массивов товаров [Электронный ресурс]. – Электронные данные. – Режим доступа: https://fakestoreapi.com/products. Дата доступа: 07.03.2023. 3. Интернет-магазин "5 Элемент" [Электронный ресурс]. – Электронные данные. – Режимдосту-*

*п[а:https://5element.by/catalog/1331-umnyechasy/price=970.6:1213.5;brand=samsung.](https://5element.by/catalog/1331-umnyechasy/price=970.6:1213.5;brand=samsung) Дата доступа: 07.03.2023.*

UDC 004.043

## **ARRAYS IN HUMAN PRACTICE**

*Peshka V.S.*

*Belarusian State University of Informatics and Radioelectronics affiliate Minsk Radioengineering College, Minsk, Republic of Belarus*

*Shumchik F.S. – Deputy Director for Academic Affairs, teacher of the highest category, PhD, associate professor*

**Annotation.** The functionality of arrays gives reason to assert that arrays can be used in almost all areas of human activity: calculating the sum of given elements, creating content as a place to store data, searching, sorting, sampling all kinds of data.

**Keywords**: array, elements, calculation, data, search, sorting, selection.